# **BELLSOUTH® VOICE MAIL SERVICE FOR BUSINESS**

# *Makes traditional answering systems look obsolete*

Finally — here's a messaging service designed especially for business productivity. It's **BellSouth Voice Mail Service for Business**, and it's loaded with all the features you need to run your business more efficiently.

- Send and receive messages anytime, from any touch-tone phone
- Give your callers the convenient option of reaching a receptionist when you're already on the phone, instead of getting a busy signal
- Receive notification on your pager or cell phone when you have messages (specify all messages or urgent messages)
- Enjoy one main mailbox and up to 3 submailboxes (available in most areas)
- Assign passwords to keep messages private

#### **Two items to keep in mind:**  $\blacktriangleright$

- **1.** You must call your mailbox to listen to messages or use any voice mail feature. Please refer to your order confirmation letter for your voice mail access number and temporary password.
- **2.** You must set up your mailbox before using it. See the "Set up your main mailbox" section for instructions.

# *A few useful details about BellSouth Voice Mail Service for Business:*

- Callers can leave messages up to two minutes long
- Your mailbox holds up to 80 new and saved messages when your mailbox is full, callers are asked to call again
- New messages are stored for 14 days and then erased automatically
- Saved messages are stored for seven days and then erased automatically

*Hint: Be sure you wait until the date your voice mail service is scheduled to begin before you set up your mailbox.*

# *Did you know?*

**You can send messages to other BellSouth Voice Mail subscribers and reply to messages they leave you!** The send, reply, and forward features allow voice mail messages to be sent from one BellSouth voice mailbox to any other BellSouth voice mailbox in the nine-state BellSouth area.

# **Set up your main mailbox**

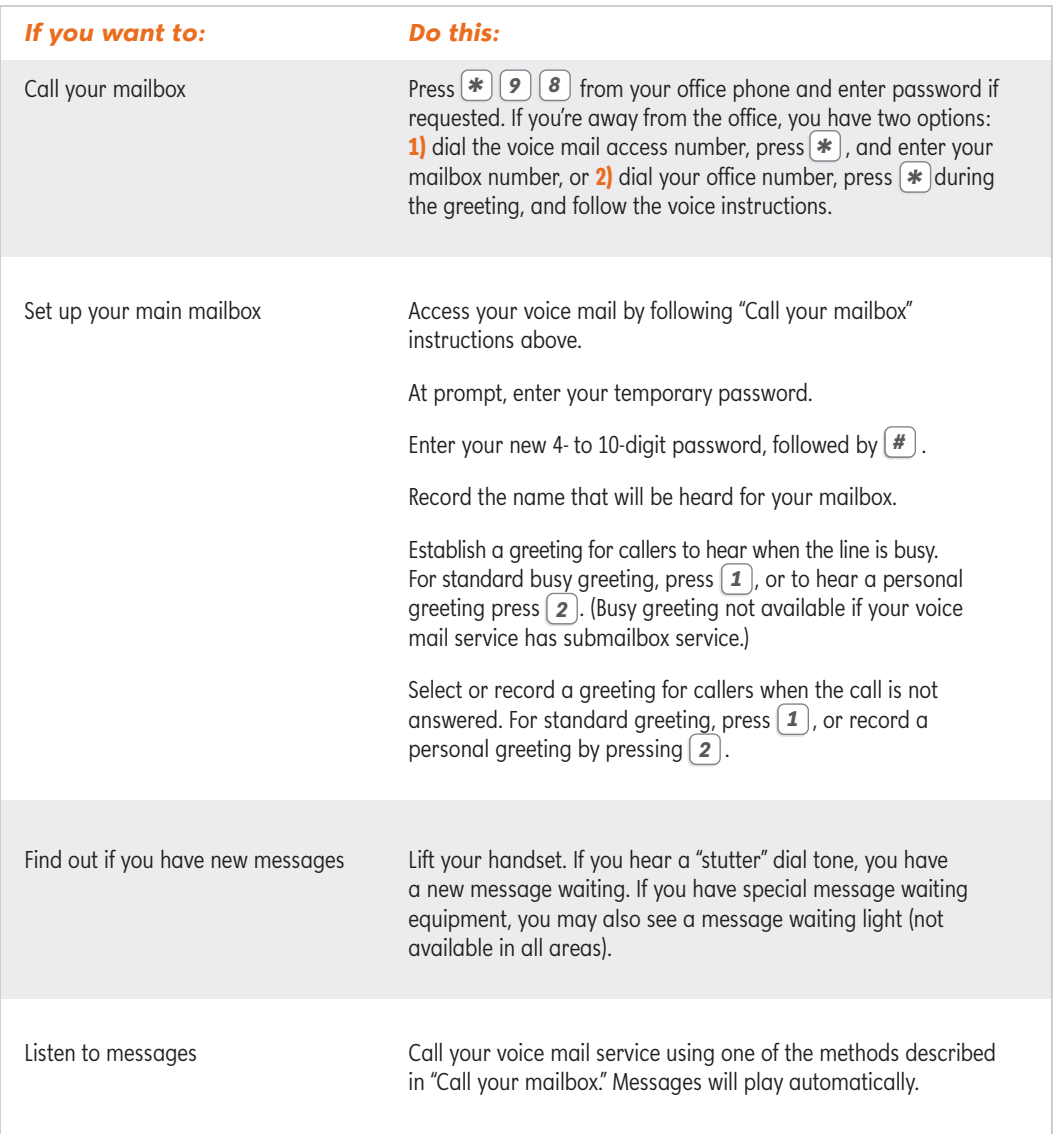

**Note:** If you dial  $*$   $\boxed{9}$   $\boxed{8}$  or call your voice mail access number from your voice mailbox phone and are asked to press **\*** to listen to your messages, then the voice mail number identification link may be temporarily out of order; or if you have the privacy feature, this could be blocking delivery of your number. Press , then enter your mailbox number and password to enter your mailbox. *\** Additionally, if you have a privacy feature on your telephone line that blocks delivery of your name and number, \*98 Access cannot connect you directly to your voice mailbox. If desired, dial *\* <sup>8</sup> <sup>2</sup>* to turn off the privacy feature; then dial  $\llbracket \bullet \rrbracket$  ( $\blacktriangleright$  ) to gain easy access to your mailbox.

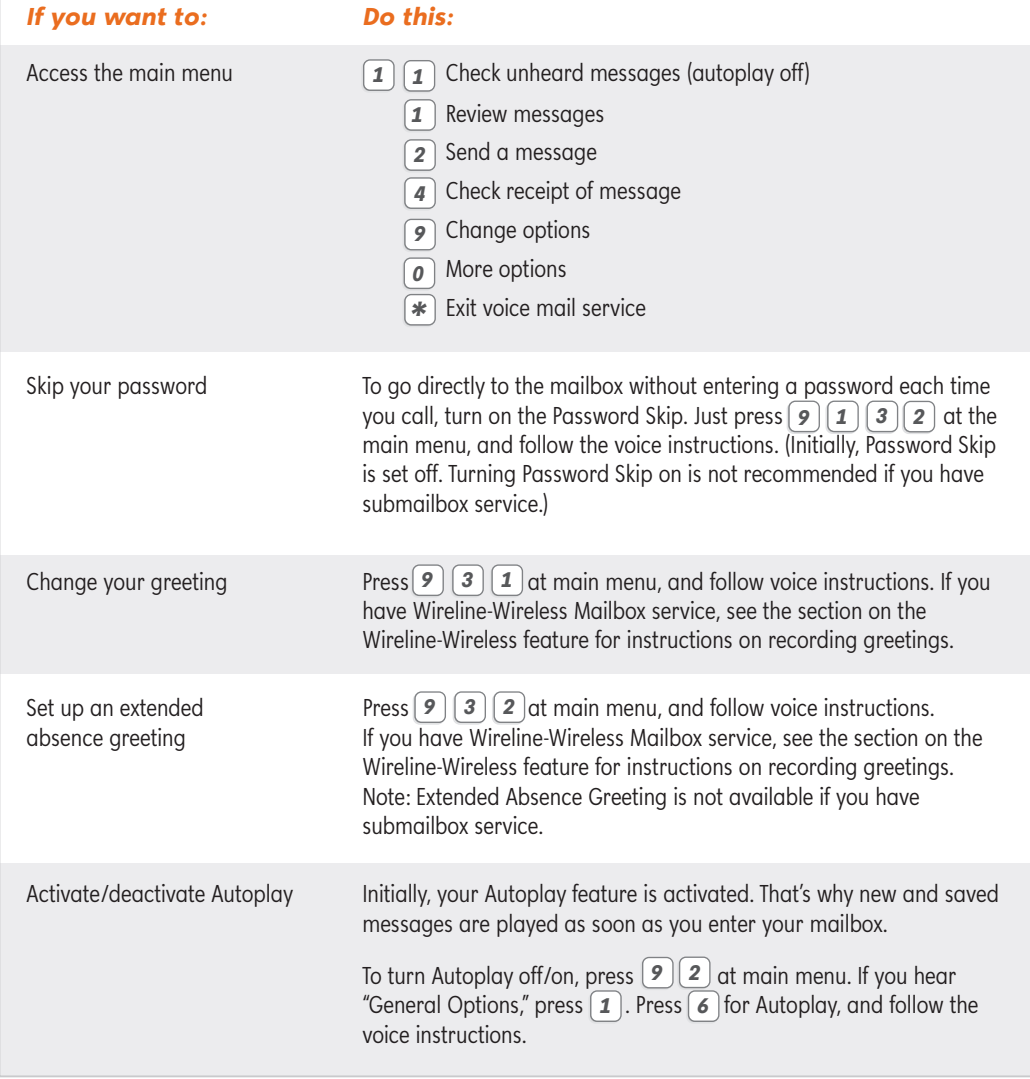

# *Did you know?*

More than one office phone number can share your voice mailbox. These "transfer mailboxes" will use the password assigned to the main mailbox when calling the mailbox. In addition, the same (main mailbox) greeting will be played when calls to "transfer mailboxes" are not answered. Plus, if you have Wireline-Wireless Mailbox service, see the Wireline-Wireless Mailbox section to learn how your wireless phone can conveniently share your BellSouth mailbox.

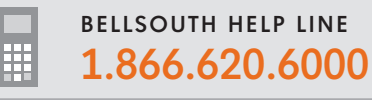

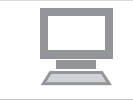

#### *Continued...*

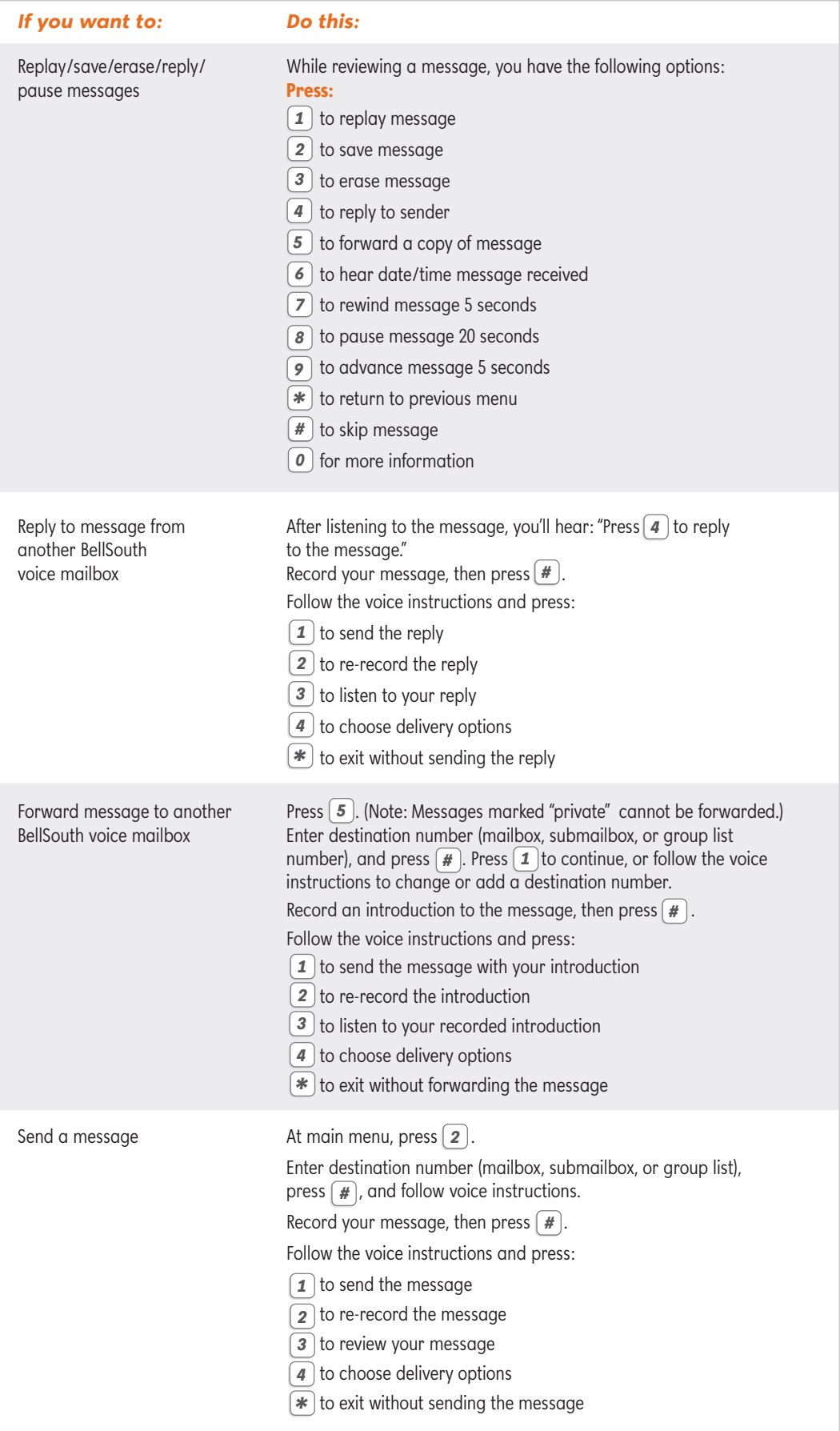

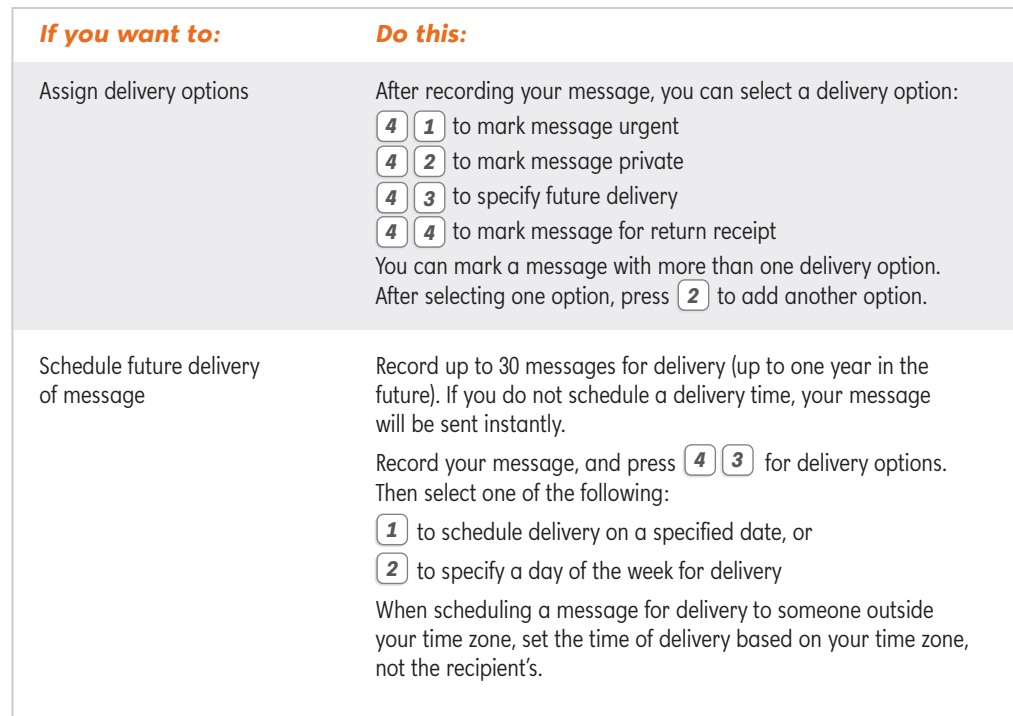

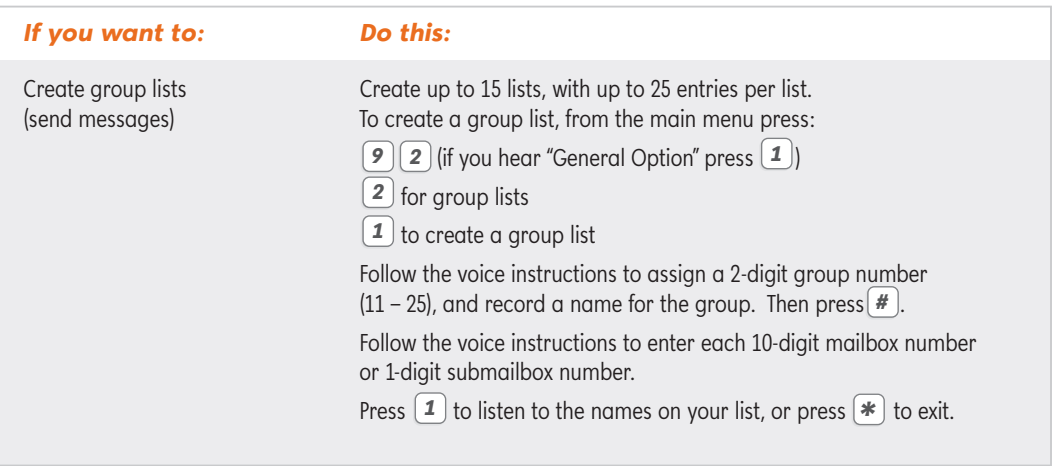

# *Did you know?*

You can update or delete your lists anytime. So you can rest assured knowing you have the most up-to-date group lists, exactly when you need them.

**To send a message to a group list, see the "Send a message" section on page 24.**

# **Submailboxes**

# *Provide up to three private submailboxes for your co-workers*

- Have individual passwords/greetings, like the main mailbox
- Use the same voice mail access number/telephone number as main mailbox
- Have most of the same capabilities as the main mailbox

*Hint: Only the main mailbox can perform certain tasks, such as creating submailboxes or sending messages to BellSouth mailboxes other than submailboxes.*

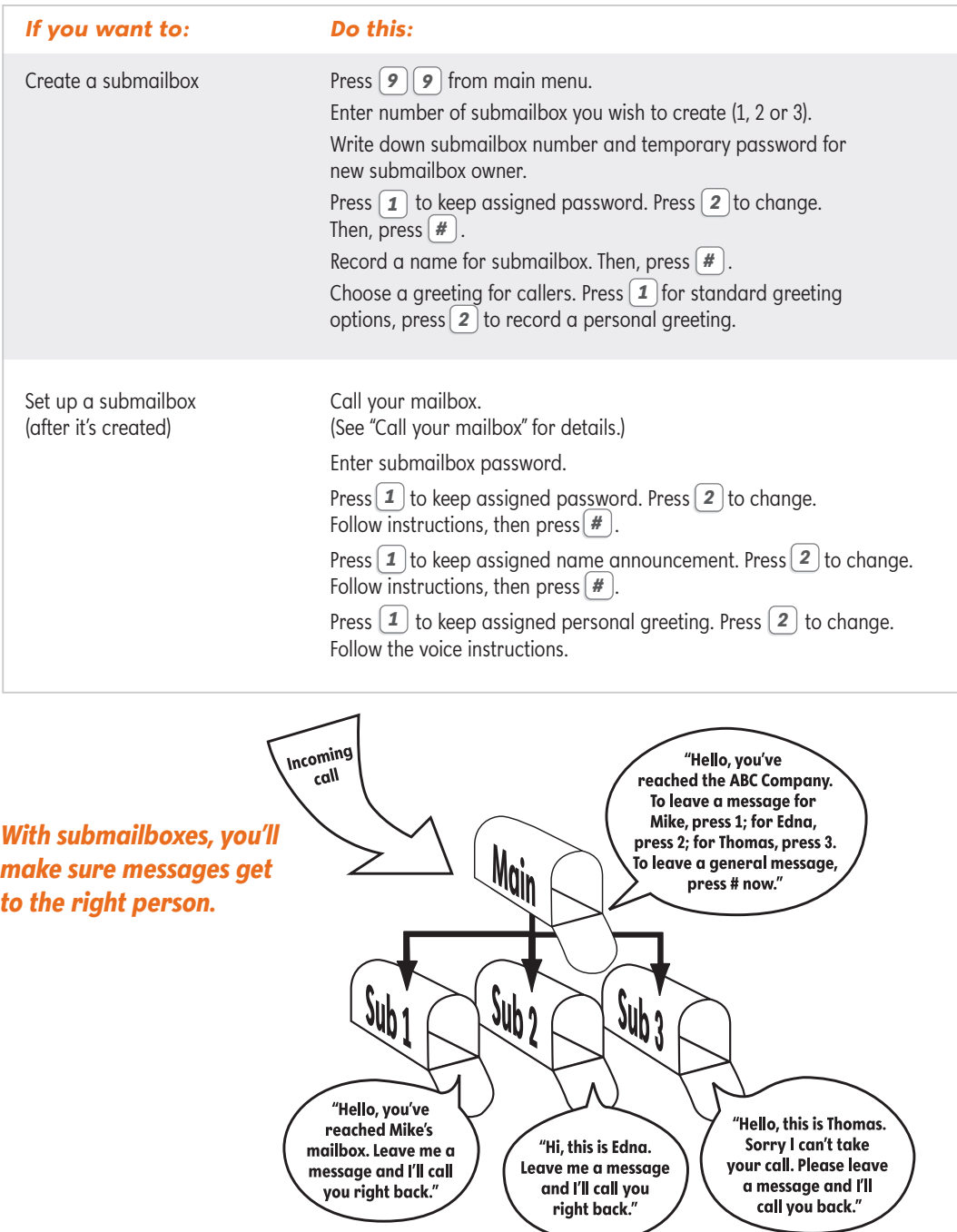

# **Submailboxes**

# *Continued...*

### *Important*

If a submailbox user forgets a password, you'll need to delete the submailbox and create it again. The submailbox user will need to set up his/her mailbox again. All messages will be lost.

*Hint: The main mailbox instructions for accessing and managing messages also apply for submailboxes. Refer to instructions above.*

**Need to know which key does what?** Go to page 34 for Helpful Keys — and discover how easily you can put BellSouth Voice Mail for Business to work for you.

# **Notification**

# *Receive notification of important messages even when you're offsite*

- Find out about messages moments after they're left in your mailbox
- Arrange to be notified by pager or at a telephone number other than your business
- Establish a convenient schedule of when you wish to be notified of messages

#### **DO THIS FIRST:**

To use the Notification feature, you must establish a notification schedule. Without a schedule, Notification does not work. Follow these steps to set up your Notification feature.

#### **Quick-Start Directions**  $\blacktriangleright$

It's easy — just follow these steps!

- **1.** Press *9* from the main menu for personal options.
- **2.** Press [4] to establish or change notification schedules.

### **Now your Notification schedule is ready to go.\***

<sup>\*</sup> Second schedule and temporary schedule telephone notification operates within the same voice mail service area as your basic local calling area. Your basic local calling area may include 7-digit dialing, 10-digit dialing, or both. The local area does NOT include 1+ dialed calls except for most toll-free numbers, any toll calls, extended calling area calls, or BellSouth Area Plus calls.

# **Notification**

# *Continued...*

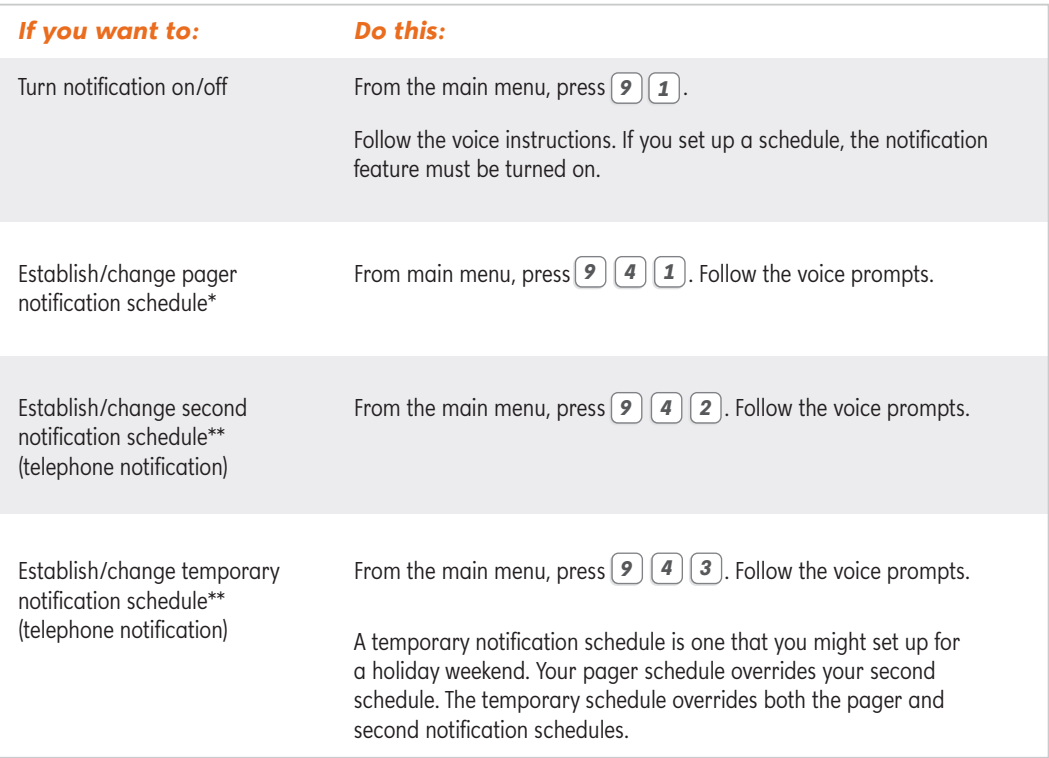

### *Hint: Your pager display shows all "7s" when a message is left in your mailbox.*

\* Note: If you ordered notification service to receive message notification on your cell phone, use the Second Schedule or Temporary Schedule for delivery.

\*\*Second schedule and temporary schedule telephone notification operates within the same voice mail service area as your basic local calling area. Your basic local calling area may include 7-digit dialing, 10-digit dialing, or both. The local area does NOT include 1+ dialed calls except for most toll-free numbers, any toll calls, extended calling area calls, or BellSouth Area Plus calls.

# *Did you know?*

With second schedule and temporary schedule notification, your voice mail service calls you at the number you specify to notify you of messages in your BellSouth mailbox. If you answer, you are connected automatically to your voice mail service. Just enter your password to access your mailbox.

### *A few useful details about Notification to your pager or telephone*

For each notification schedule (pager, second, or temporary), you'll be asked to provide the following information:

- The telephone or pager number the system calls to notify you of new messages
- When you want to receive message notifications during weekdays or weekends
- The types of messages for which you wish to receive notification (all messages, urgent messages only, urgent messages from specified callers)
- The preferred time interval for notification (immediately, within one hour, within two hours, etc.)

# **FaxMail**

# *Add this handy option to receive faxes via your voice mailbox*

- Retrieve your fax by phone and print to a fax machine or fax-capable computer
- Receive a notification on your pager or telephone when you have a new fax message
- Get your faxes in the same mailbox as your voice messages

#### **DO THIS FIRST:**

Be sure to change your voice greeting to instruct callers to leave a voice message at the tone, or press [4] to send a fax. Callers sending faxes can also record a *4* voice introduction for a fax.

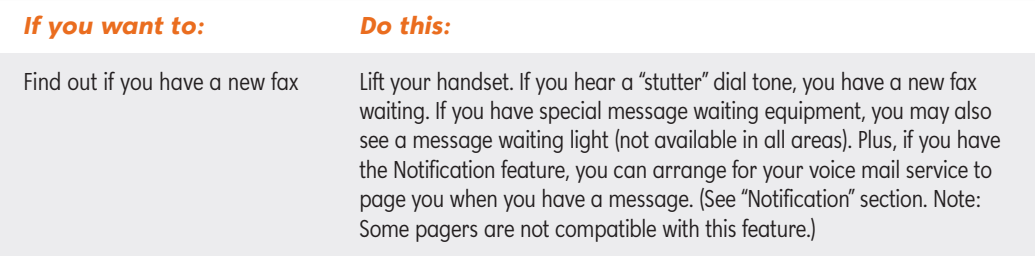

**Looking for a quick reference on FaxMail?** Go to page 34 for Helpful Keys  $-$  and put FaxMail to work for your business.

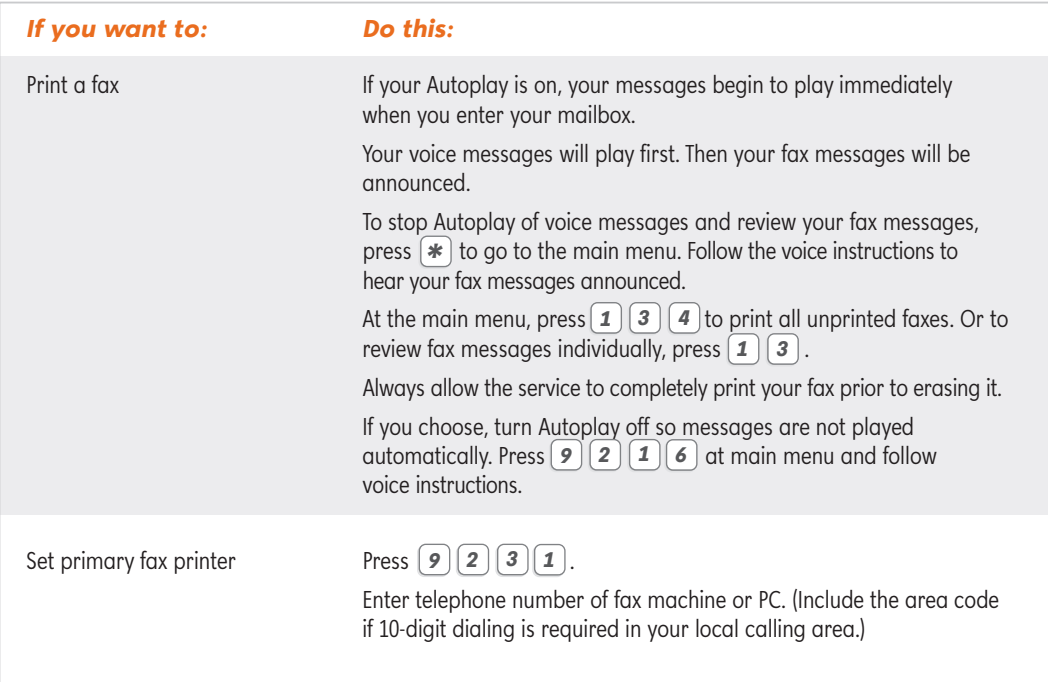

# **FaxMail**

# *Continued...*

# *After you've listened to a fax message announcement, choose from the following options.*

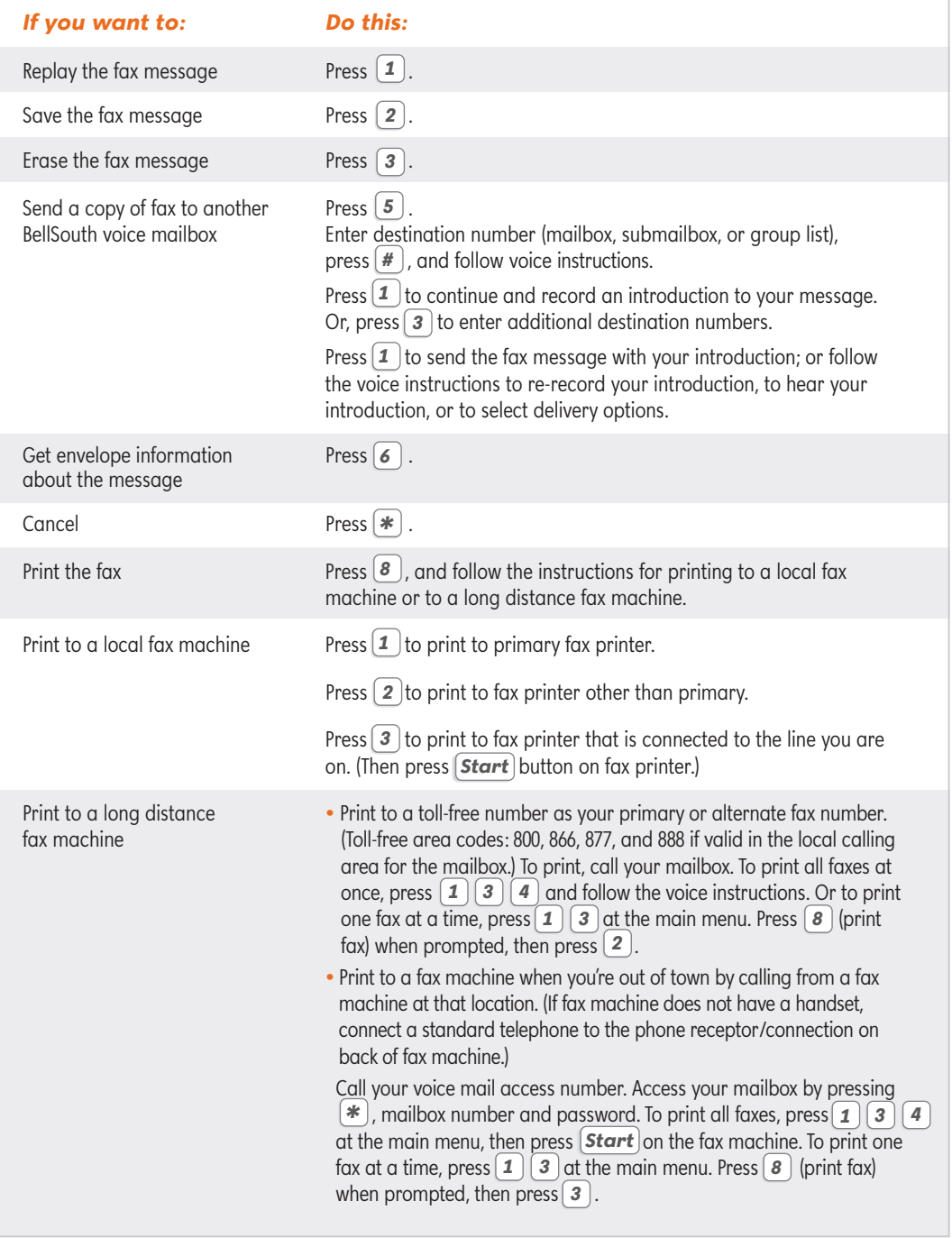

*Hint: A caller can send a fax to a submailbox by pressing the appropriate submailbox number, then pressing* [ 4 ] or the [**Start**] key on their fax machine.

# *A few useful details about FaxMail*

- Callers can record a verbal introduction up to two minutes long for their faxes.
- Your mailbox holds up to 80 total messages fax and voice, new and saved.
- When your mailbox is full, callers are asked to try again later.
- New faxes are stored for 14 days and then erased automatically.
- Saved faxes are stored for seven days and then erased automatically.

## *Did you know?*

**You can send faxes to other BellSouth Voice Mail subscribers and reply to faxes they send you!** The send, reply, and forward features allow voice mail messages to be sent from one BellSouth voice mail mailbox to any other BellSouth voice mail mailbox in the nine-state BellSouth area. Calls using such features as FaxMail, Notification, and Voice Mail Call Transfer (Dial Zero) can be made to numbers within your local calling area and to most toll-free numbers in the same calling area. Your basic local calling area may include 7-digit dialing, 10-digit dialing, or both. The local area does NOT include 1+ dialed calls, any toll calls, extended calling area calls, or BellSouth Area Plus calls.

# **Voice Mail Call Transfer (Dial Zero)**

# *Allow callers to reach you when you're away from your office*

- Have callers press  $\lbrack \theta \rbrack$  during voice mail greeting to be transferred to your cell phone, your home, or any other alternate number
- Control when and where callers can reach you
- Complement your Wireline-Wireless Mailbox service (available with Cingular Wireless® service at no additional charge)

# *A few useful details about the Personal Receptionist (Dial Zero) feature:*

- Set up or change the call transfer number by pressing  $(9)(2)(3)$  at the main menu.<sup>1</sup> Then follow the voice instructions to set up the number where you want calls transferred when callers press  $[\bm{\mathfrak{o}}]$ .
- $\bullet$  Tell your key contacts and associates privately that they can press  $\left[\bm{\theta}\right]$  to reach your wireless phone – or tell all callers in your mailbox greeting to dial zero to reach you at another number.
- See the section on useful details in the Wireline-Wireless Mailbox section on page 32 for information on using the Voice Mail Call Transfer feature with the Wireline-Wireless Mailbox feature.

<sup>&</sup>lt;sup>1</sup> Calls can be transferred to numbers within the same voice mail service area as your basic wireline local calling area. Your basic local calling area may include 7-digit dialing, 10-digit dialing, or both. The local area does NOT include 1+ dialed calls, any toll calls, extended calling area calls, or BellSouth® Area Plus® calls.

# *Direct your home and cell phone messages to the same voice mailbox*

- Manage your calls efficiently with only one mailbox to check
- Receive a notification when you are on the go and a new message is received
- Record a separate greeting for your Cingular Wireless® phone

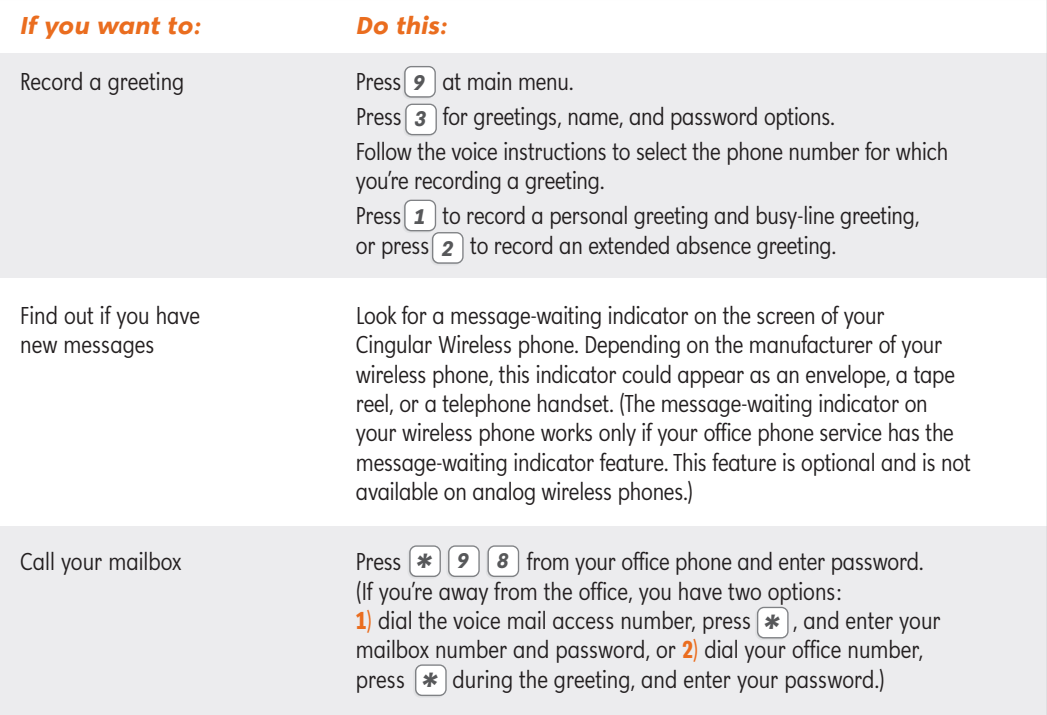

# *A few useful details about Wireline-Wireless Mailbox service:*

Here are a few tips to make the most of this service:

- If you have Dial Zero, be sure to record a separate greeting for your wireless phone that does not advise callers to "dial zero" to reach you at another number.
- If you cannot answer a call that has been transferred to your wireless phone, the caller can leave a message in your BellSouth Voice Mail mailbox.

**Note:** Busy-line and extended absence greeting not available with BellSouth Voice Mail Service for Business that includes submailboxes.

### *Hint:*

- $\bullet$  Greetings for the wireless number should not include instructions to press  $\circledcirc$  if the wireless *number is where "Dial Zero" calls will be transferred. Only the main mailbox greeting should advise the caller to press*  $\left[\mathbf{0}\right]$ .
- *If you have Caller ID Blocking service on your wireless phone, deactivate blocking (\*82) before calling to retrieve messages.*

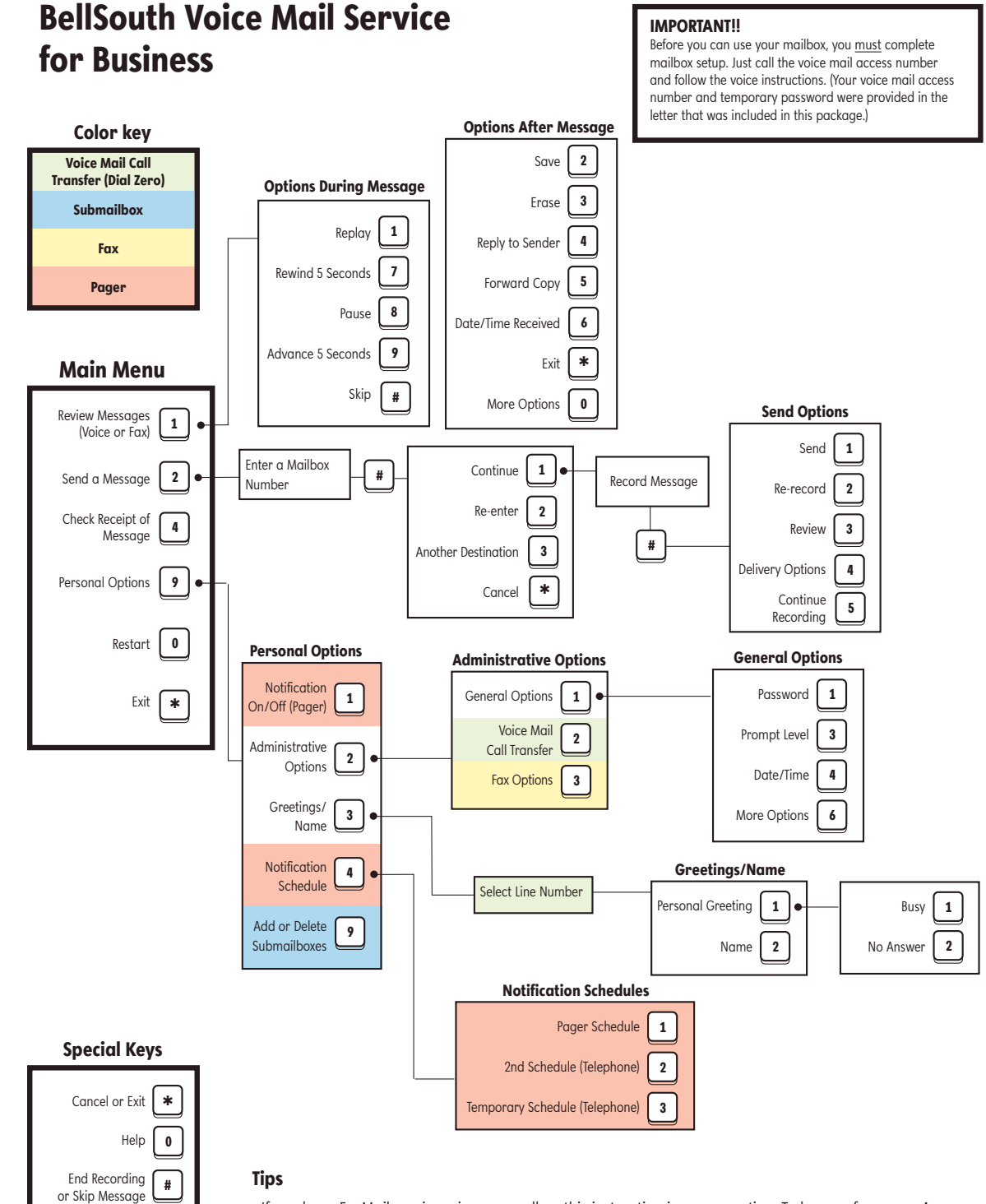

• If you have FaxMail service, give your callers this instruction in your greeting: To leave a fax, press 4.

• Menu selections will vary, depending on the options selected with BellSouth Voice Mail Service. Contact your BellSouth Service Center for additional information.

For additional help, go to bellsouth.com/info or call the BellSouth Help Line at 1.866.620.6000.

# Quick Reference

Here's an easy way to use your BellSouth Voice Mail service for Business and FaxMail (optional services).

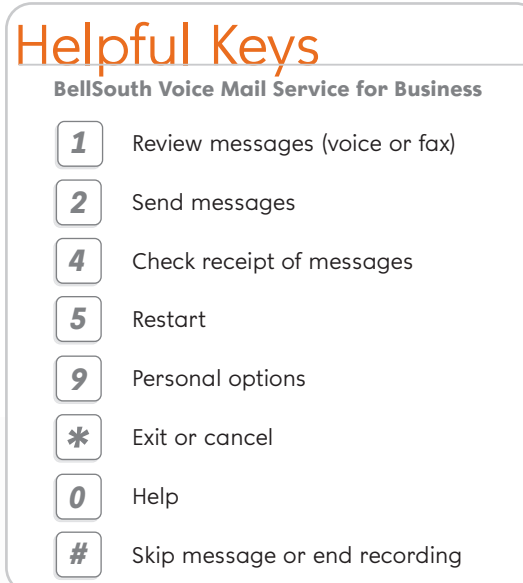

# Helpful Keys

**BellSouth Voice Mail Service for Business** *FaxMail*

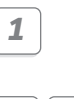

Review messages (voice or fax)

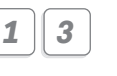

*1 3 4*

Retrieve fax messages one at a time

Retrieve all fax messages

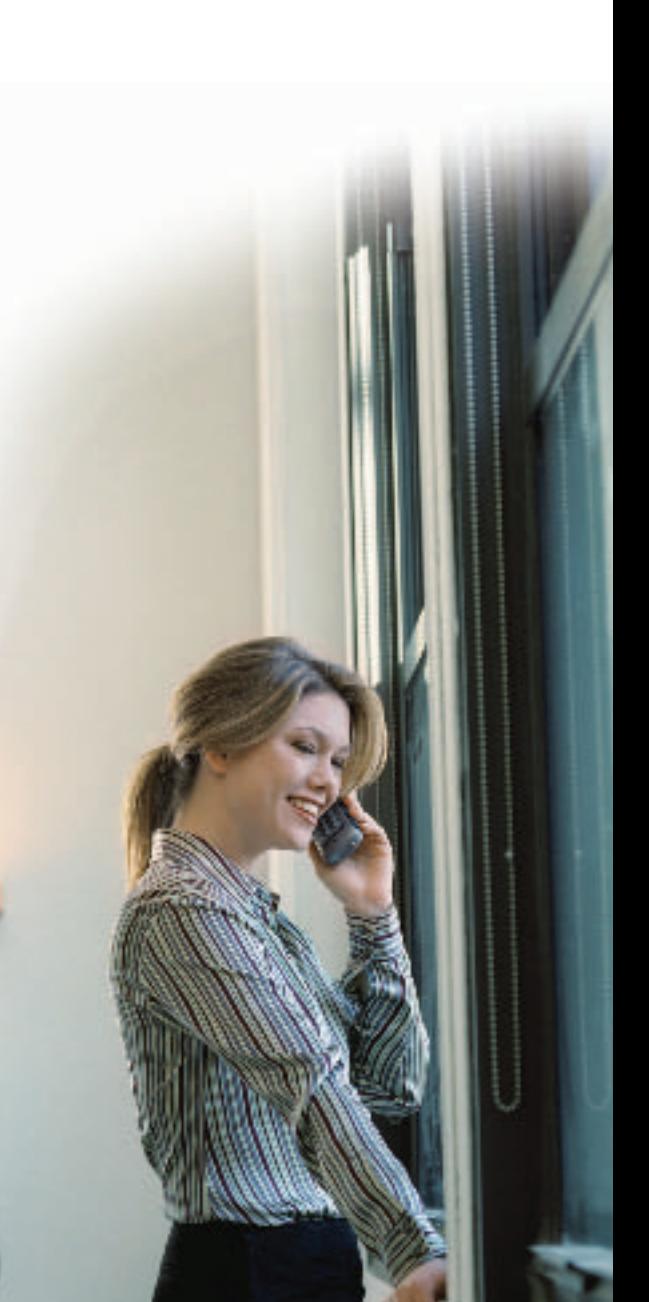

# **Contact BellSouth**

*We're always just a phone call away!* 

## *Phone*

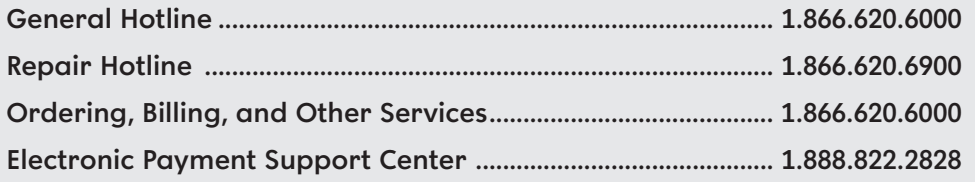

# *Internet*

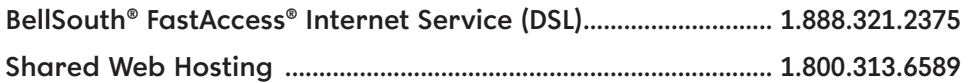

# *Para Ordenar, Facturación, Reparación, y Otros Servicios en Español*

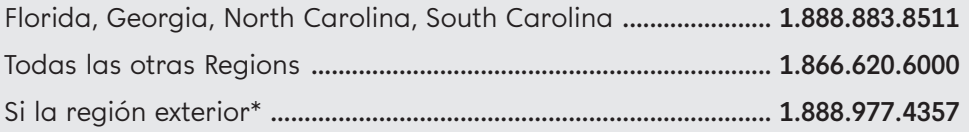

# *Service for Customers with Special Needs*

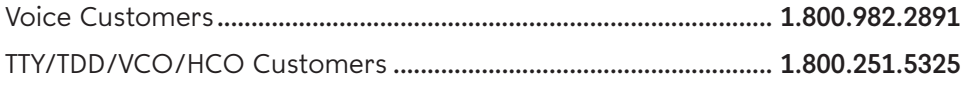

# *Equipment Maintenance Plan Support*

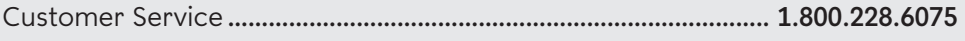

\*Utilice este número si usted llama fuera del área de cobertura de BellSouth, desde un teléfono radiofónico o no es un cliente de BellSouth.

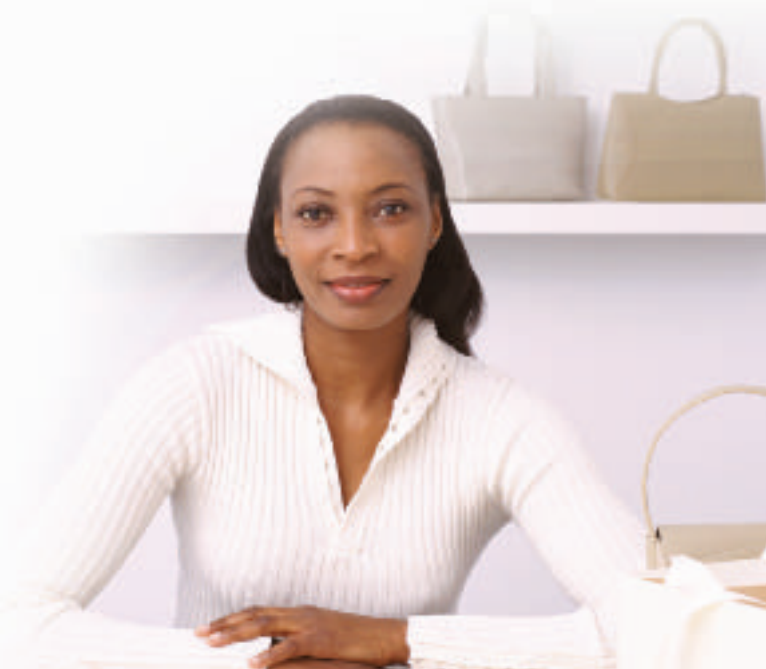

#### **BELLSOUTH VOICE MAIL SERVICES AND FEATURES TERMS AND CONDITIONS**

The terms and conditions set forth herein constitute an agreement ("Agreement") between BellSouth Telecommunications, Inc. ("BellSouth") and the BellSouth Voice Mail customer ("Customer") for the provision of BellSouth Voice Mail services and features. Please read these terms and conditions carefully and keep a copy for your records. 1. BellSouth will furnish and provide BellSouth Voice Mail services and features on a month-to-month basis. The services and features may be terminated at any time, for any reason, by Customer. In the event BellSouth chooses to discontinue any BellSouth Voice Mail service or feature as a generally available service or feature offering, BellSouth will provide thirty (30) days written notice of the same to Customer. BellSouth reserves the right to provide BellSouth Voice Mail services and features through any appropriate equipment and software. 2. Customer agrees to pay BellSouth its charge for establishment of the BellSouth Voice Mail services and features and the monthly charge for each service and feature that will be placed on Customer's monthly BellSouth bill. Customers purchasing usage-based services and features may receive a usage allowance in the monthly recurring rate. Such customers may be charged a per-use rate for each use above the monthly allowance, if any. Customers purchasing a flat rate service or feature will be billed a recurring monthly rate regardless of amount of usage of the service or feature. 3. Customer has the responsibility of contacting BellSouth if he/she wishes to discontinue any BellSouth Voice Mail services or features that Customer no longer wants, can no longer use with Customer's existing services, or that are incompatible with other existing services or features subscribed to by Customer. BellSouth may discontinue a BellSouth Voice Mail feature on behalf of Customer without notice to Customer if and when BellSouth becomes aware of Customer subscribing to another service or feature that is incompatible with a BellSouth Voice Mail feature or that Customer can no longer use a BellSouth Voice Mail feature because Customer has discontinued a service or feature with which the BellSouth Voice Mail feature was specifically designed to work. 4. BellSouth may modify the charges for BellSouth Voice Mail services and features on thirty (30) days written notice to Customer. Such notice may be provided in a bill insert, as a message printed on the BellSouth bill, in a separate mailing, or by any other reasonable method at BellSouth's discretion. BellSouth further reserves the right to modify the terms of this Agreement and/or the operation of BellSouth Voice Mail services and features at any time. If Customer does not accept the modified charges or terms of the Agreement, or the modified operation of the BellSouth Voice Mail service or feature, Customer may immediately terminate the service or feature. 5. LIMITATION OF LIABILITY: Customer's sole remedies for loss or damage caused by use of BellSouth Voice Mail services or features, or for delay or partial or total nonperformance of any BellSouth Voice Mail service or feature under this Agreement, regardless of the form of action, whether in contract, tort (including negligence), strict liability or otherwise, shall be limited to an amount equivalent to charges payable by Customer to BellSouth for such BellSouth Voice Mail service or feature for the period such failure, delay or nonperformance occurs. A pro rata refund for these equivalent charges will be issued to Customer upon Customer request. BellSouth is not responsible for the content of messages or messages lost in the use of BellSouth's Voice Mail services and features, including those due to equipment failure or Customer error. **BELLSOUTH WILL IN NO EVENT BE LIABLE FOR INDIRECT, INCIDENTAL OR CONSEQUENTIAL DAMAGES ARISING OUT OF OR CONNECTED TO THE PROVISION OR USE OF BELLSOUTH VOICE MAIL SERVICES AND FEATURES, REGARDLESS OF THE FORM OF ACTION, WHETHER IN CONTRACT, TORT (INCLUDING NEGLIGENCE, ERROR, MISTAKE OR OMISSION ON THE PART OF BELLSOUTH OR ITS EMPLOYEES OR AGENTS), STRICT LIABILITY OR OTHERWISE.** 6. BellSouth shall not be held responsible for any delay or failure in performance of any part of this Agreement caused by fire, flood, explosion, war, strike, embargo, government requirement, regulatory agency requirement, civil or military authority, act of God, or other similar causes beyond BellSouth's control ("Condition"). If any such Condition occurs, BellSouth may elect to immediately terminate this Agreement and the BellSouth Voice Mail services and features without notice. 7. Unless expressly stated otherwise, these terms and conditions do not apply to customers who have entered a separate contract for BellSouth Voice Mail services and features for a specified time period to the extent such contract contains separate terms and conditions. 8. Nonpayment of BellSouth Voice Mail service and feature charges shall not be cause for denial or termination of exchange telephone service. Non-payment may, however, result in immediate cancellation of the BellSouth Voice Mail services and features without further notice and the application of a late payment charge and/or late payment interest of up to 1.5% (1% in Louisiana and North Carolina) or the highest amount allowed by law, whichever is lower. 9. BellSouth Voice Mail services and features are for Customer's use only and may not be assigned. 10. If BellSouth Voice Mail services and features are tariffed offerings in Customer's state, the terms of the tariff will control in the event of a discrepancy between the terms and conditions hereof and the provisions of the applicable tariff. 11. In using BellSouth Voice Mail services and features, Customer shall comply with all applicable state and federal laws and regulations. The services and features shall not be used for any unlawful, fraudulent or obscene purpose, or for the purpose of frightening, abusing, tormenting, or harassing another, or for any other purpose in violation of BellSouth's regulations and policies. Any such usage may result in immediate termination of the services and features without notice.

**BELLSOUTH HELP LINE 1.866.620.6000**

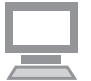

**DETAILS AND INSTRUCTIONS bellsouth.com/smallbusiness**

H.